### Programozás C nyelven (6. ELŐADÁS)

Sapientia EMTE 2020-21

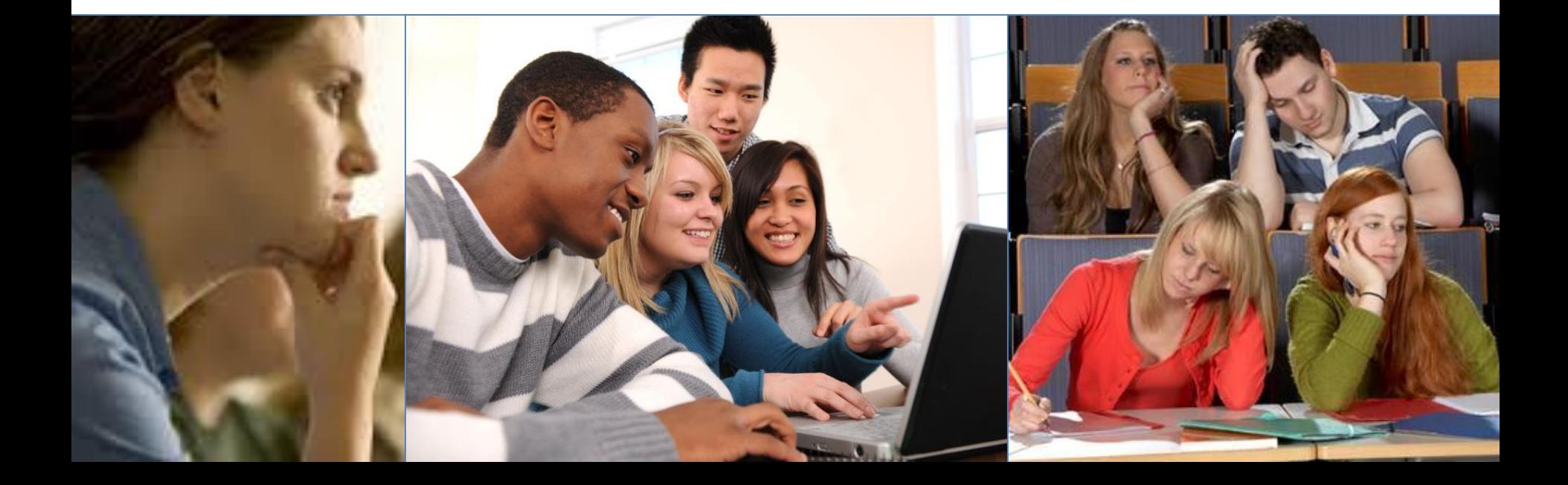

# ELJÁRÁSOK: void-függvények

• Olvassunk be n számot a billentyűzetről, és írassuk ki a négyzeteiket a képernyőre.

```
int main(){
   int n, i, szam;
   scanf("%i", &n);
   for( i=1 ; i <= n ; ++i){
      scanf("%i", &szam);
      printf("%i\n",szam*szam); 
   }
   return 0;
}
                                     3
                                     7
                                     49
                                     11
                                     121
                                     5
                                     25
                                     _
```
# ELJÁRÁSOK: void-függvények

```
void be_szamsor_ki_negyzetsor(int);
int main(){
   int n;
   scanf("%i", &n);
   be szamsor ki negyzetsor(n);
   return 0;
}
void be_szamsor_ki_negyzetsor(int db){
   int i, szam;
   for( i=1 ; i <= db ; ++i){
      scanf("%i", &szam);
      printf("%i\n",szam*szam); 
   }
}
```
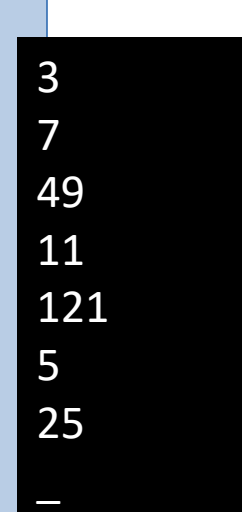

# ISMÉTLÉS: iteratív vs. rekurzív

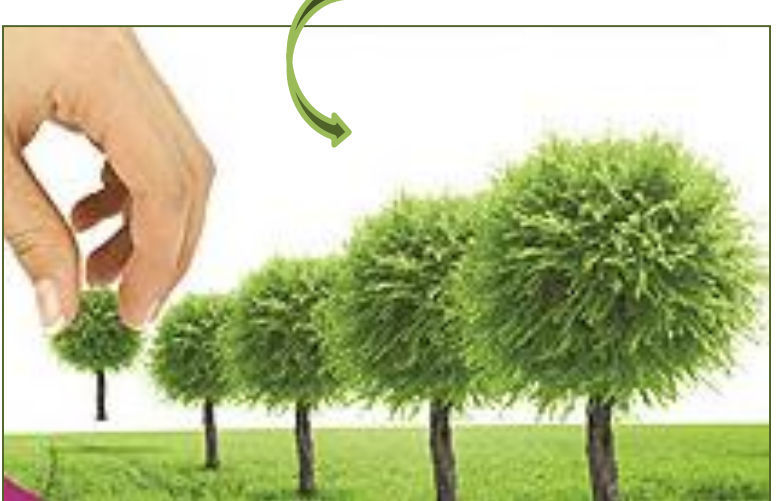

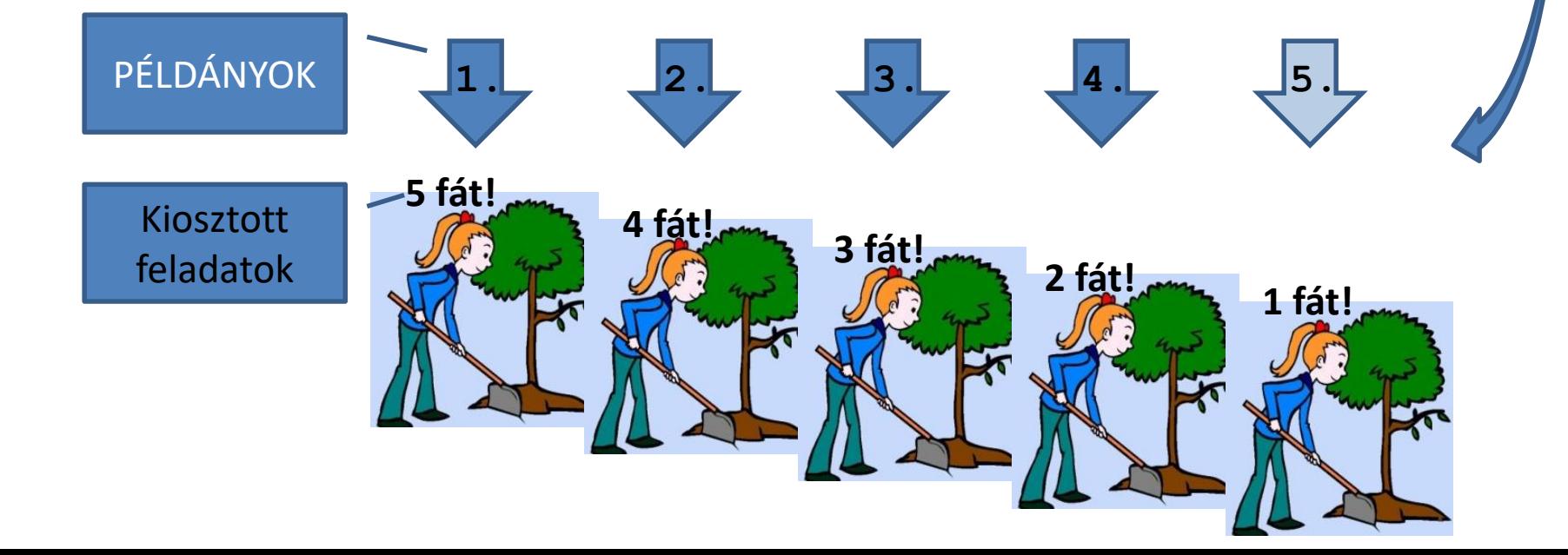

# ISMÉTLÉS: iteratív vs. rekurzív

- Ha egy függvény azt a feladatot kapja, hogy ismételten végezzen el bizonyos műveleteket, akkor két variáns közül választhat:
	- Ciklus révén felvállalja a sokszori végrehajtást (iteratív módszer);
	- Csak egyszeri végrehajtást vállal fel, és a többit átruházza egy "klónjára" (rekurzív módszer).
		- átruházza egy "klónjára"  $\Leftrightarrow$  meghívja önmagát

**MIÉRT?**

# Hanoi tornyai: iteratív vs. rekurzív

void moveDisksBetweenTwoPoles(struct Stack \*src,

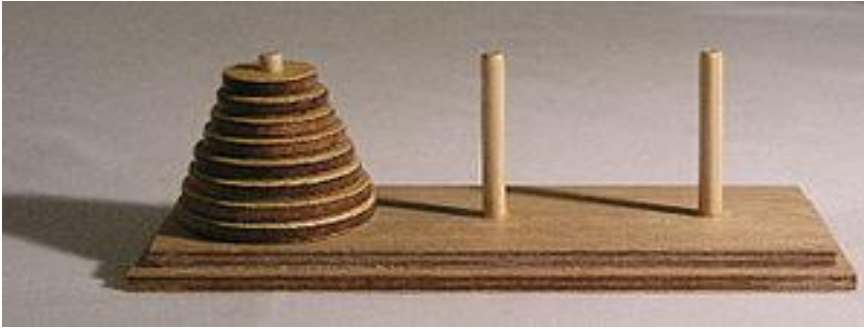

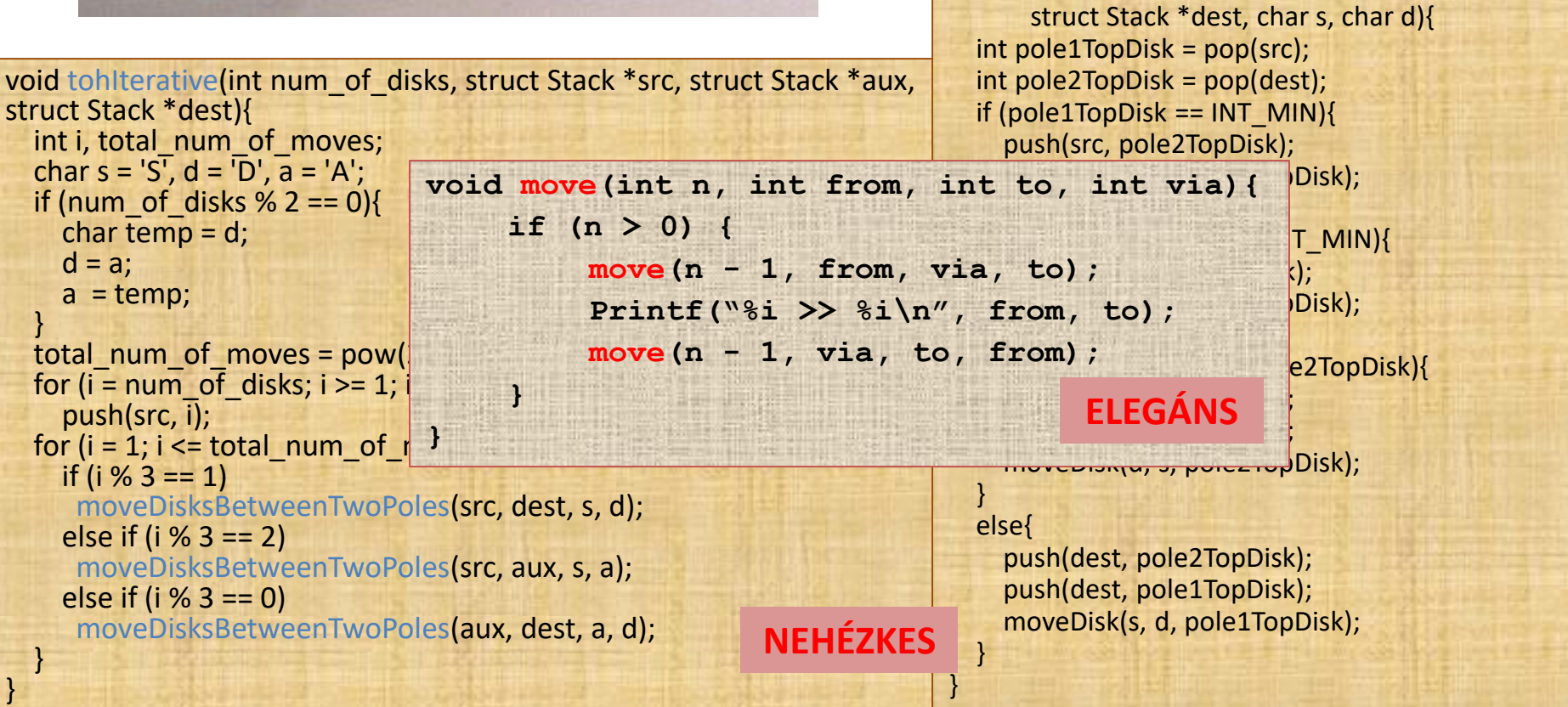

#### Ültess fákat: iteratív

```
void ultess_fakat(int);
        int main(){
          int n;
          scanf("%i", &n);
          ultess_fakat(n);
          return 0;
        }
        void ultess_fakat(int db){
          int i;
          for( i=1 ; i <= db ; ++i){
             <ültess el egy fát> 
          }
        }
Hányszor 
függvény Hány db/i –nek
```
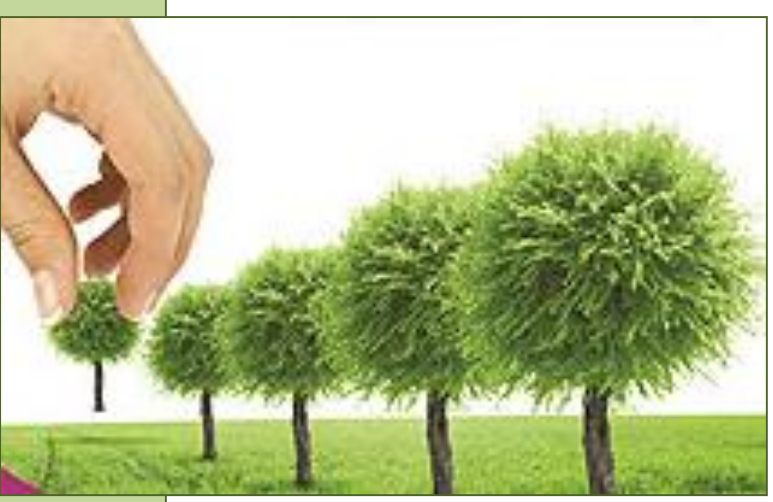

hívódik meg a

```
történik 
helyfoglalás
```
#### Ültess fákat: rekurzív

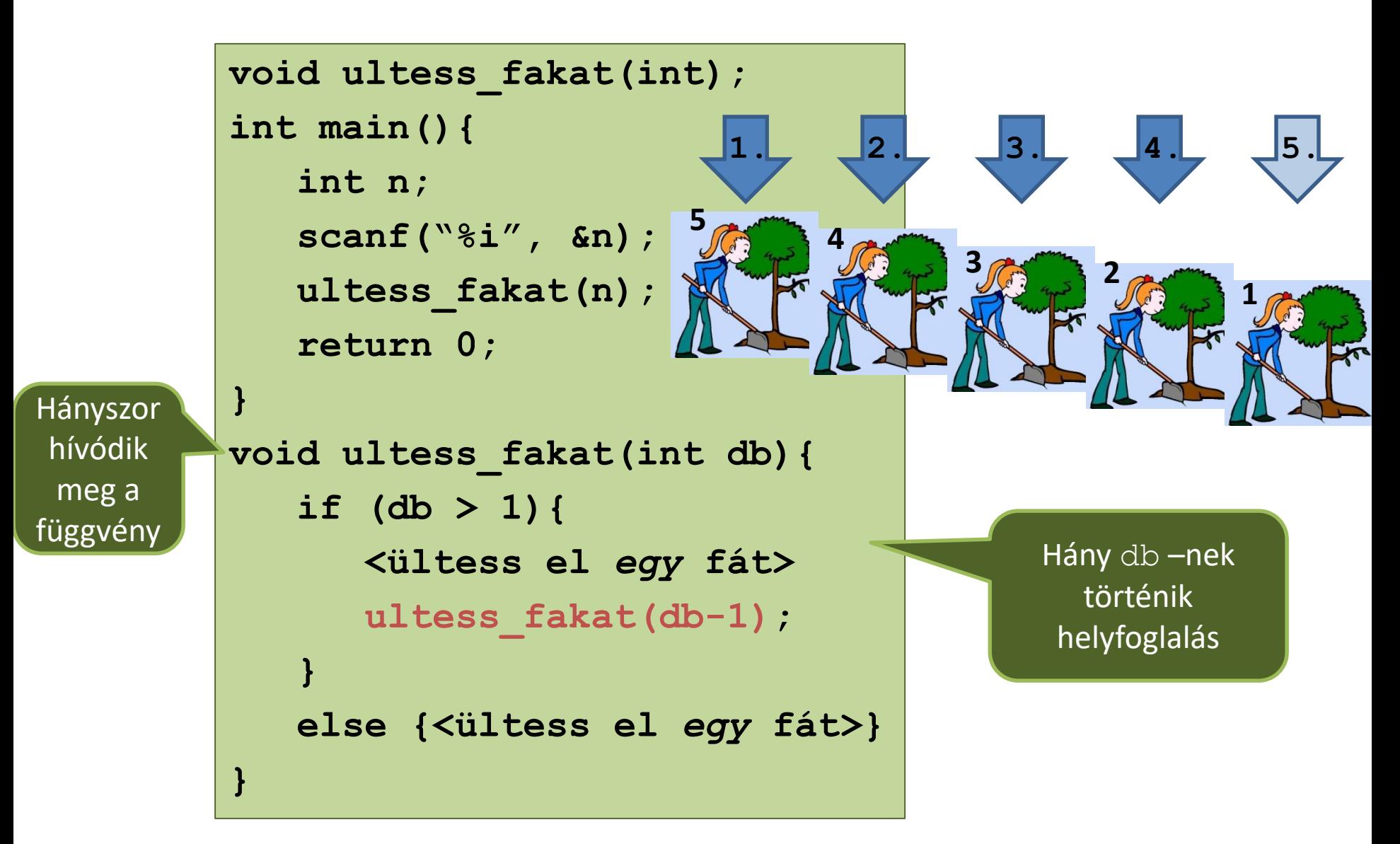

# Rekurzív eljárások: SÉMA (1)

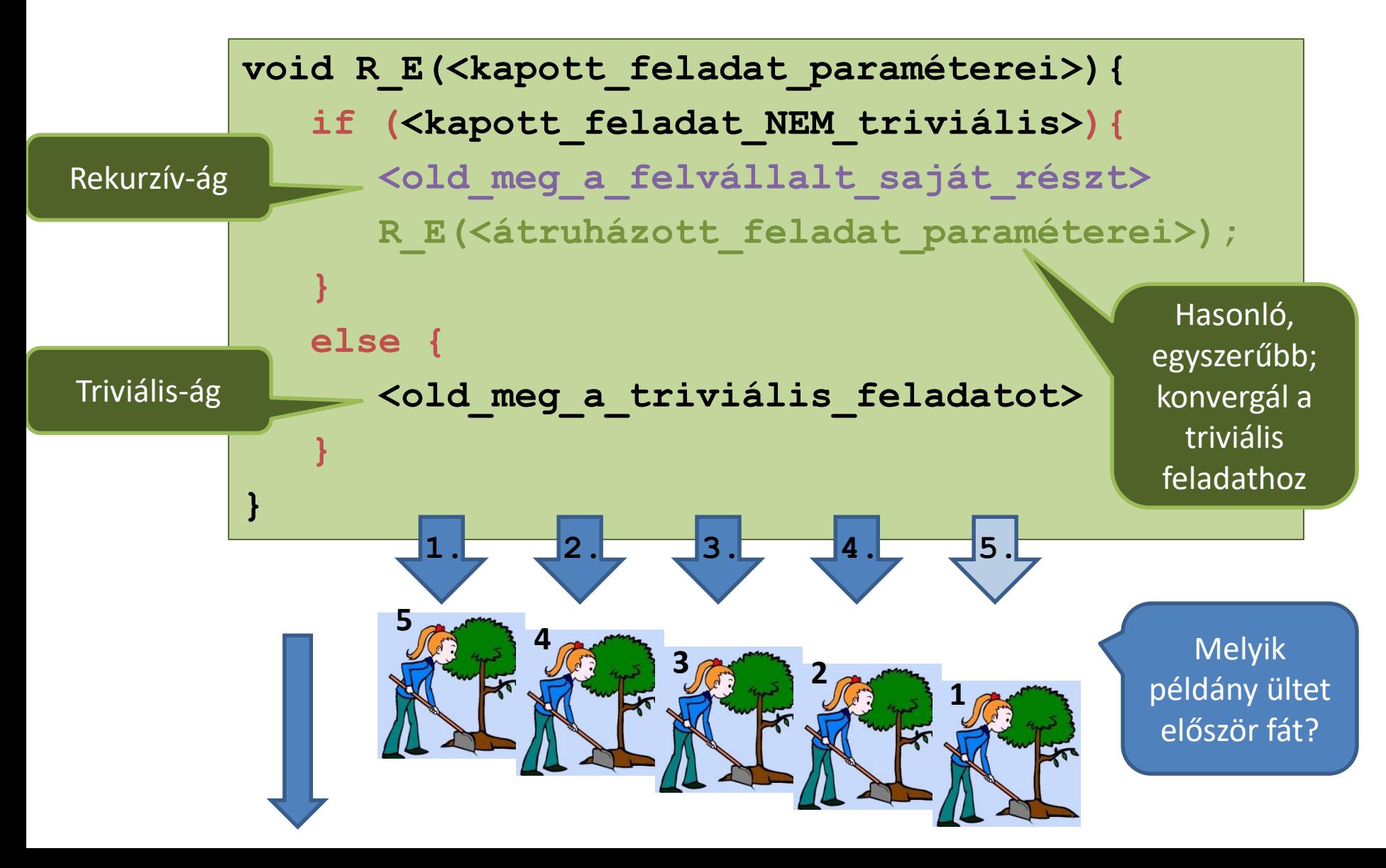

# Rekurzív eljárások: SÉMA (2)

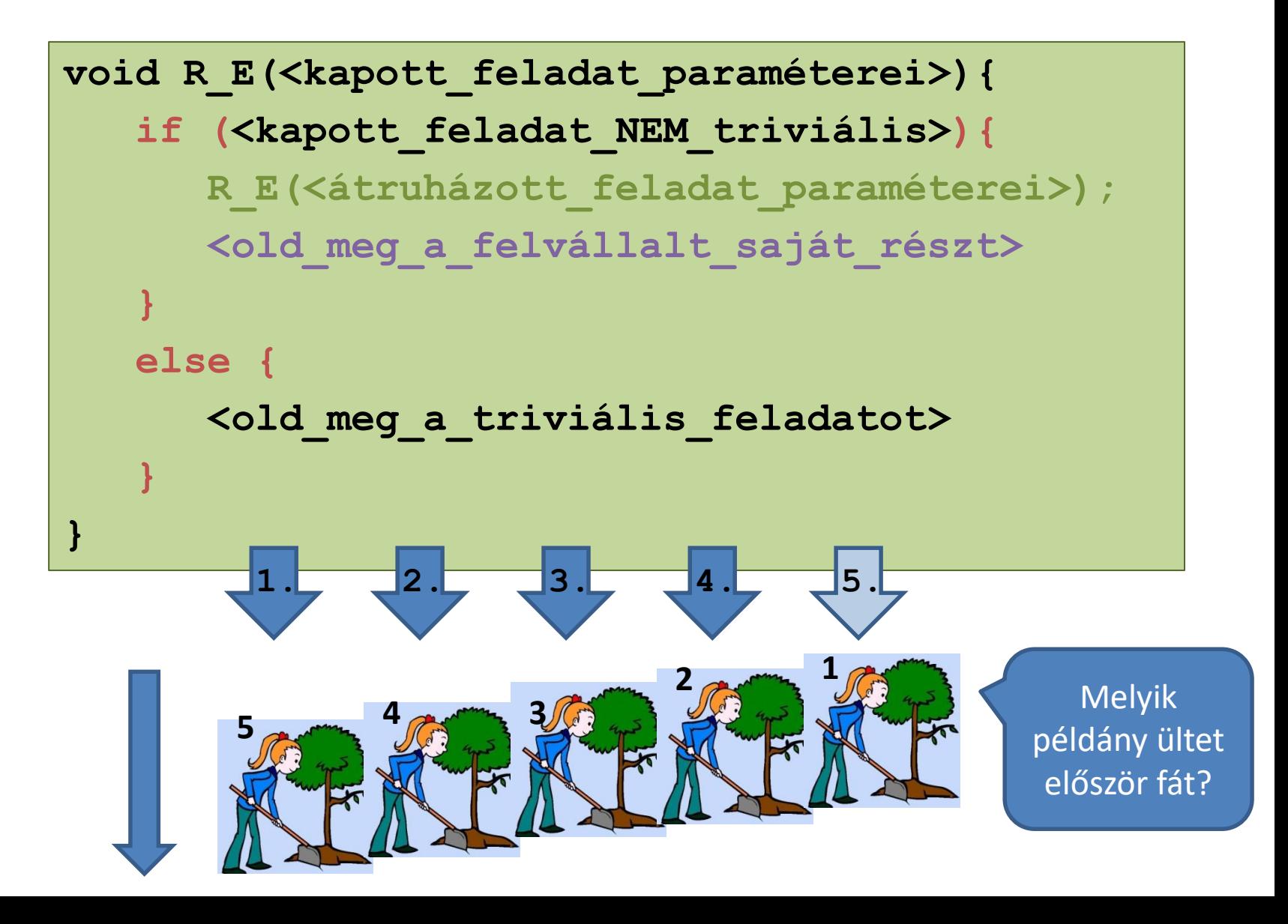

### Rekurzív void-függvények (1)

```
void REKURZIV_be_szamsor_ki_negyzetsor(int);
     int main(){
        int n;
        scanf("%i", &n);
        REKURZIV be szamsor ki negyzetsor(n);
        return 0;
     }
     void REKURZIV_be_szamsor_ki_negyzetsor(int db){
        int szam;
        if (db > 1){
            scanf("%i",&szam); printf("%i\n",szam*szam);
            REKURZIV be szamsor ki negyzetsor(db-1);
        }
        else {
            scanf("%i", &szam); 
            printf("%i\n", szam*szam);
        }
     }
                                                             3
                                                             7
                                                             49
                                                             11
                                                             121
                                                             5
                                                             25
                                                             _
Hányszor 
hívódik 
meg a 
függvény
                                                     Hány db/szam –nak
                                                     történik helyfoglalás
                                                 3 7
                                                 db szam
                                                       2 \mid 11db szam
                                                              1 5
                                                             db szam
                                                   1. 2. 3.
```
# Rekurzív void-függvények (2)

```
void REKURZIV_be_szamsor_ki_negyzetsor(int);
int main(){
   int n;
   scanf("%i", &n);
   REKURZIV be szamsor ki negyzetsor(n);
   return 0;
}
void REKURZIV_be_szamsor_ki_negyzetsor(int db){
   int szam;
   if (db > 1){
      scanf("%i", &szam); 
      REKURZIV_be_szamsor_ki_negyzetsor(db-1);
      printf("%i\n", szam*szam);
   }
   else {
      scanf("%i", &szam); 
      printf("%i\n", szam*szam);
   }
}
                                                     3
                                                     7
                                                     11
                                                     5
                                                     25
                                                     121
                                                     49
                                                     _
                                          3 7
                                          db szam
                                                  2 11
                                                db szam
                                                      1 5
                                                      db szam
                                            1. 2. 3.
```
### Rekurzív void-függvények (3)

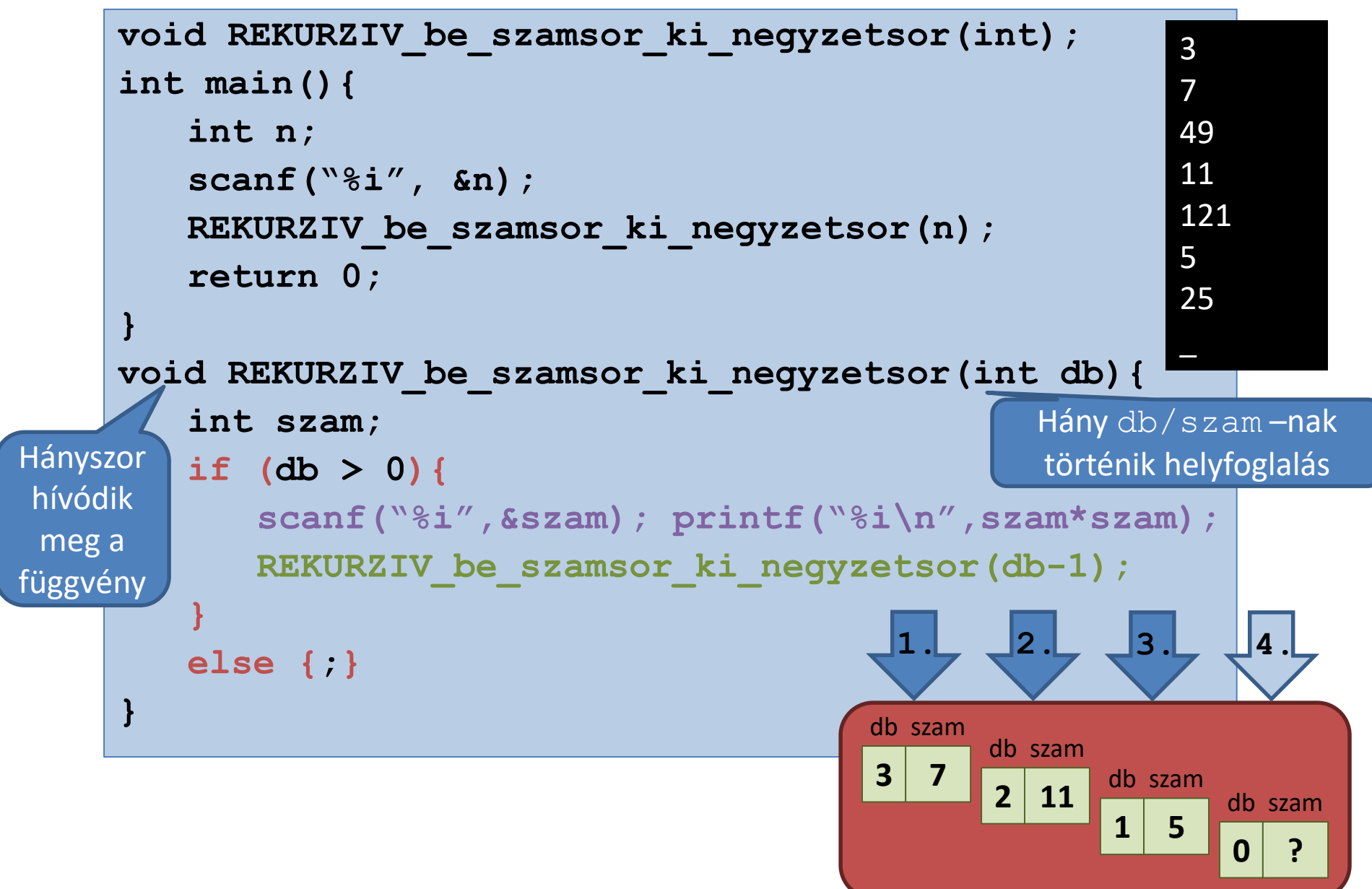

## Rekurzív valódi-függvények (1)

**Írj rekurzív függvényt, amely visszatéríti a paraméterként kapott természetes szám számjegyei szorzatát!**

#### **1. KÉRDÉS: Hogyan vezethető vissza a feladat hasonló, egyszerűbb részfeladatra?**

**x számjegyszorzata (52437) x/10 számjegyszorzata (5243)**

## Rekurzív valódi-függvények (2)

**Írj rekurzív függvényt, amely visszatéríti a paraméterként kapott természetes szám számjegyei szorzatát!**

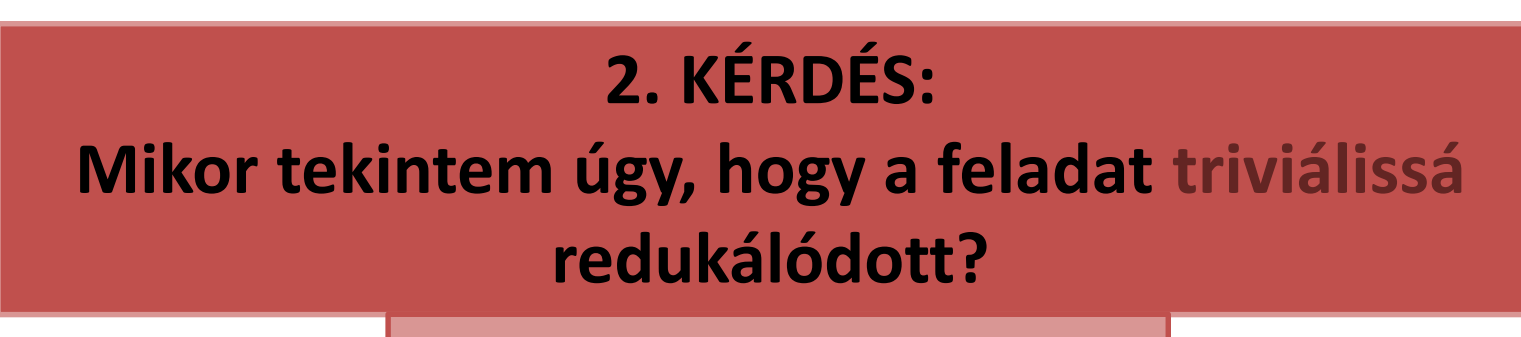

**Ha elfogyott a szám**

$$
\left| \begin{array}{c} \text{(52437)} \\ \text{(5243)} \end{array} \right| \Longrightarrow \left| \begin{array}{c} \text{(524)} \\ \text{(524)} \end{array} \right| \Longrightarrow \left| \begin{array}{c} \text{(52)} \\ \text{(53)} \end{array} \right| \Longrightarrow \left| \begin{array}{c} \text{(5)} \\ \text{(5)} \end{array} \right| \Longrightarrow \left| \begin{array}{c} \text{(1)} \\ \text{(2)} \end{array} \right|
$$

### Rekurzív valódi-függvények (3)

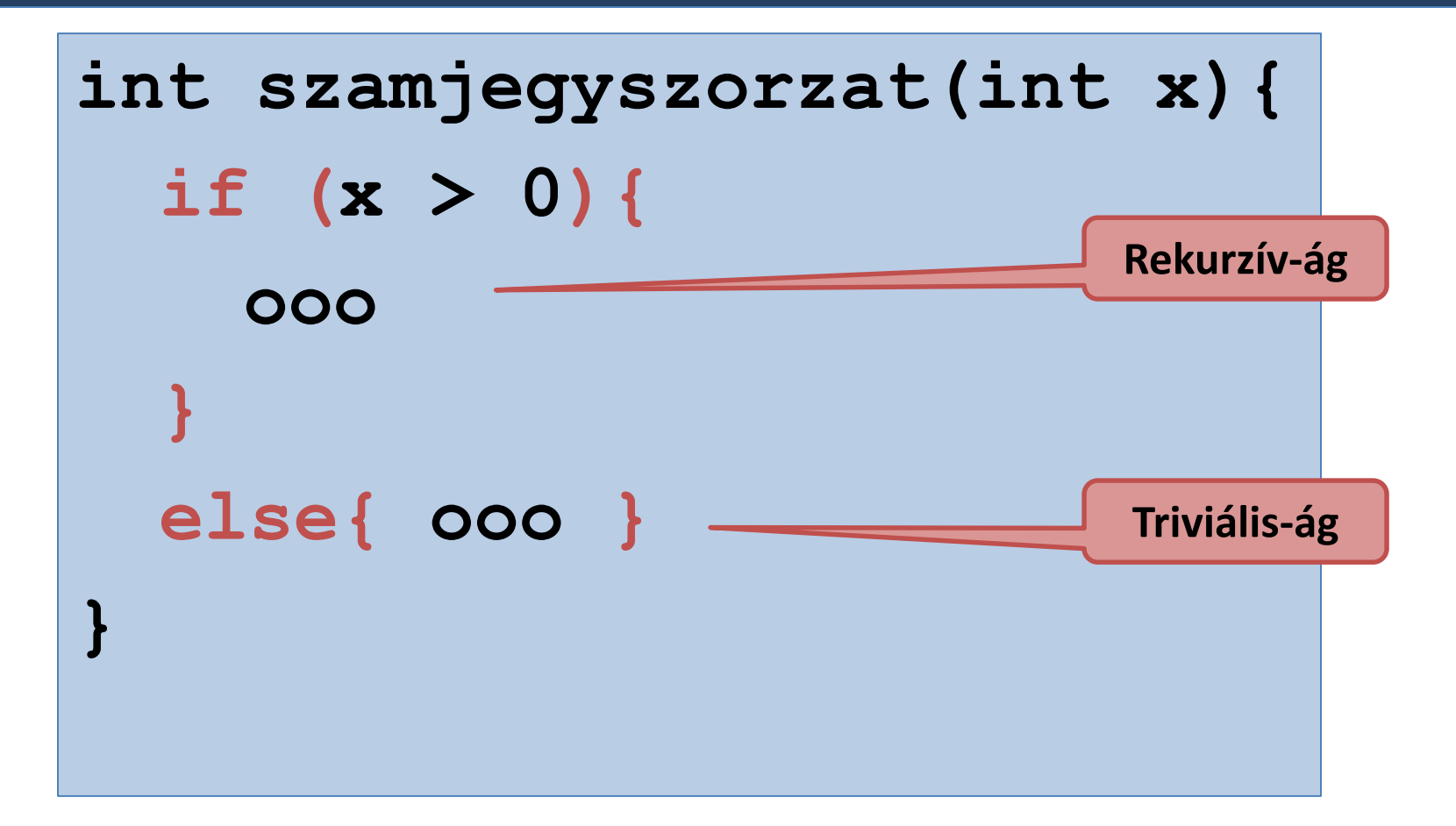

#### Rekurzív valódi-függvények (4)

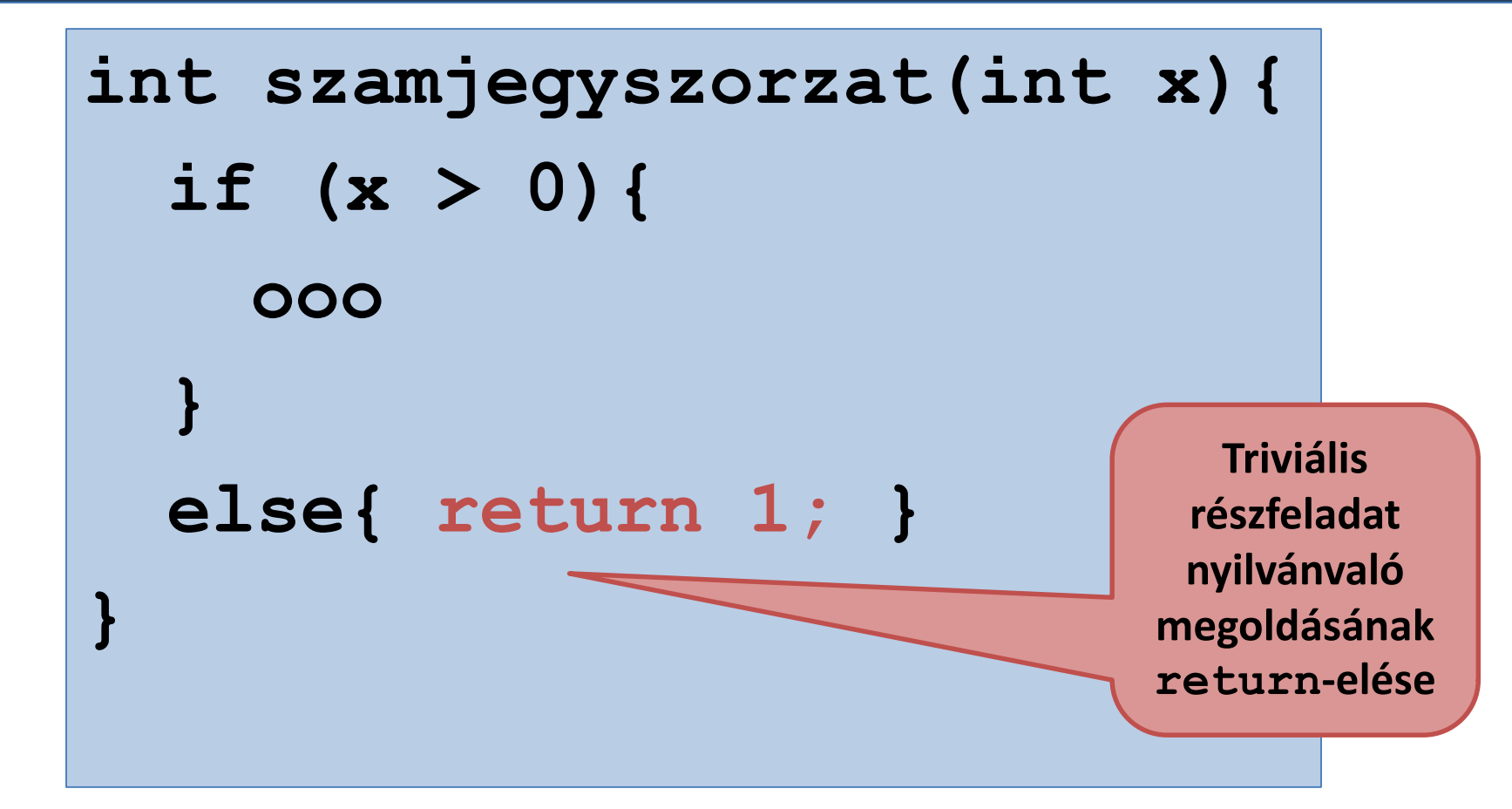

### Rekurzív valódi-függvények (5)

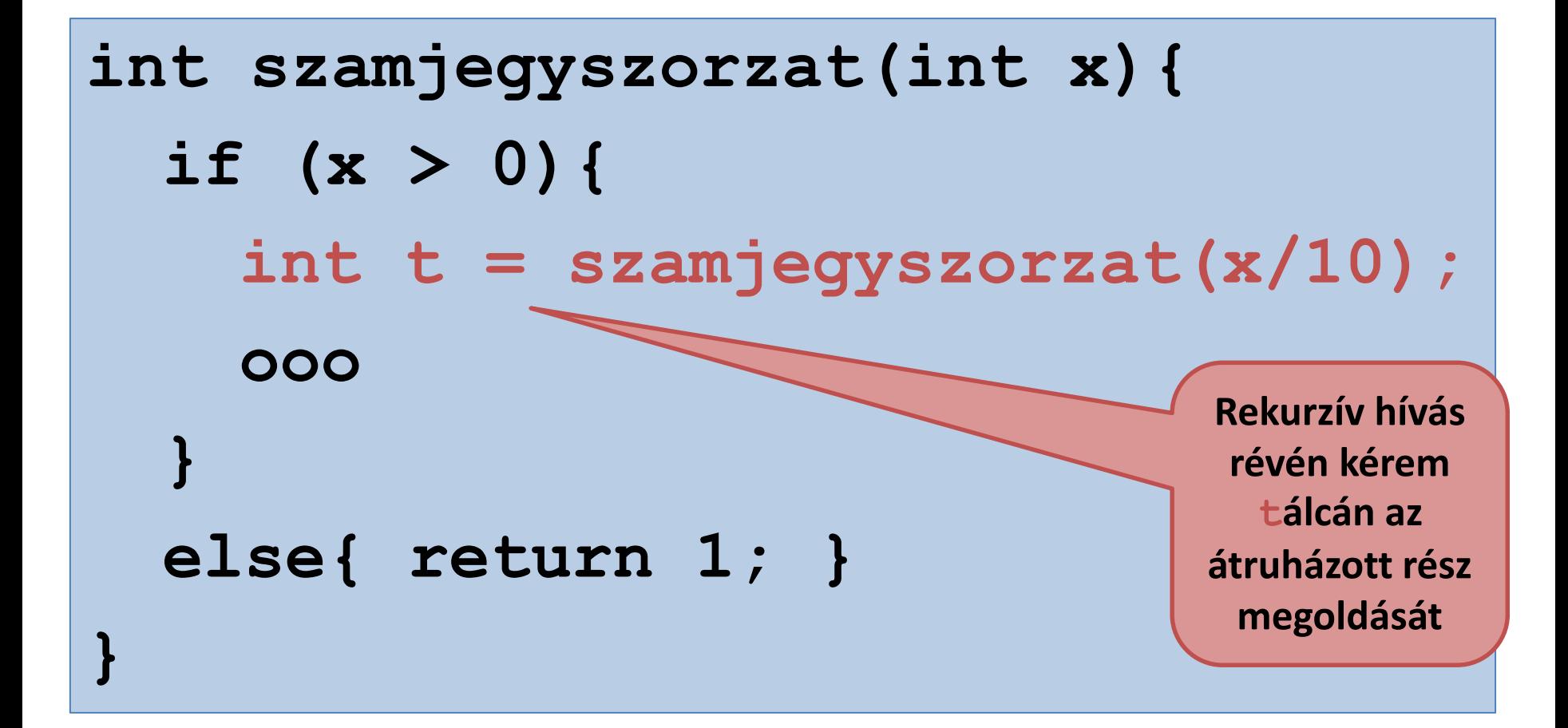

### Rekurzív valódi-függvények (6)

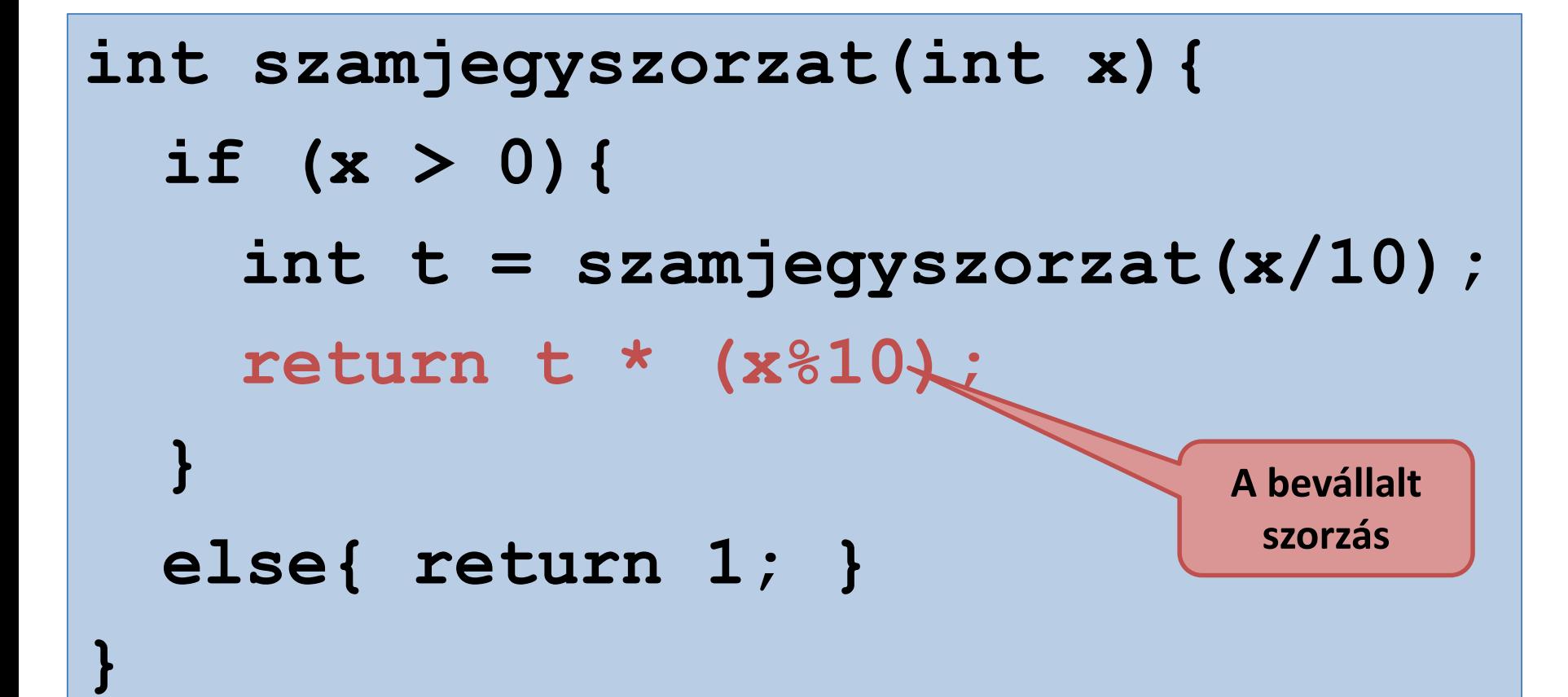

#### Rekurzív valódi-függvények

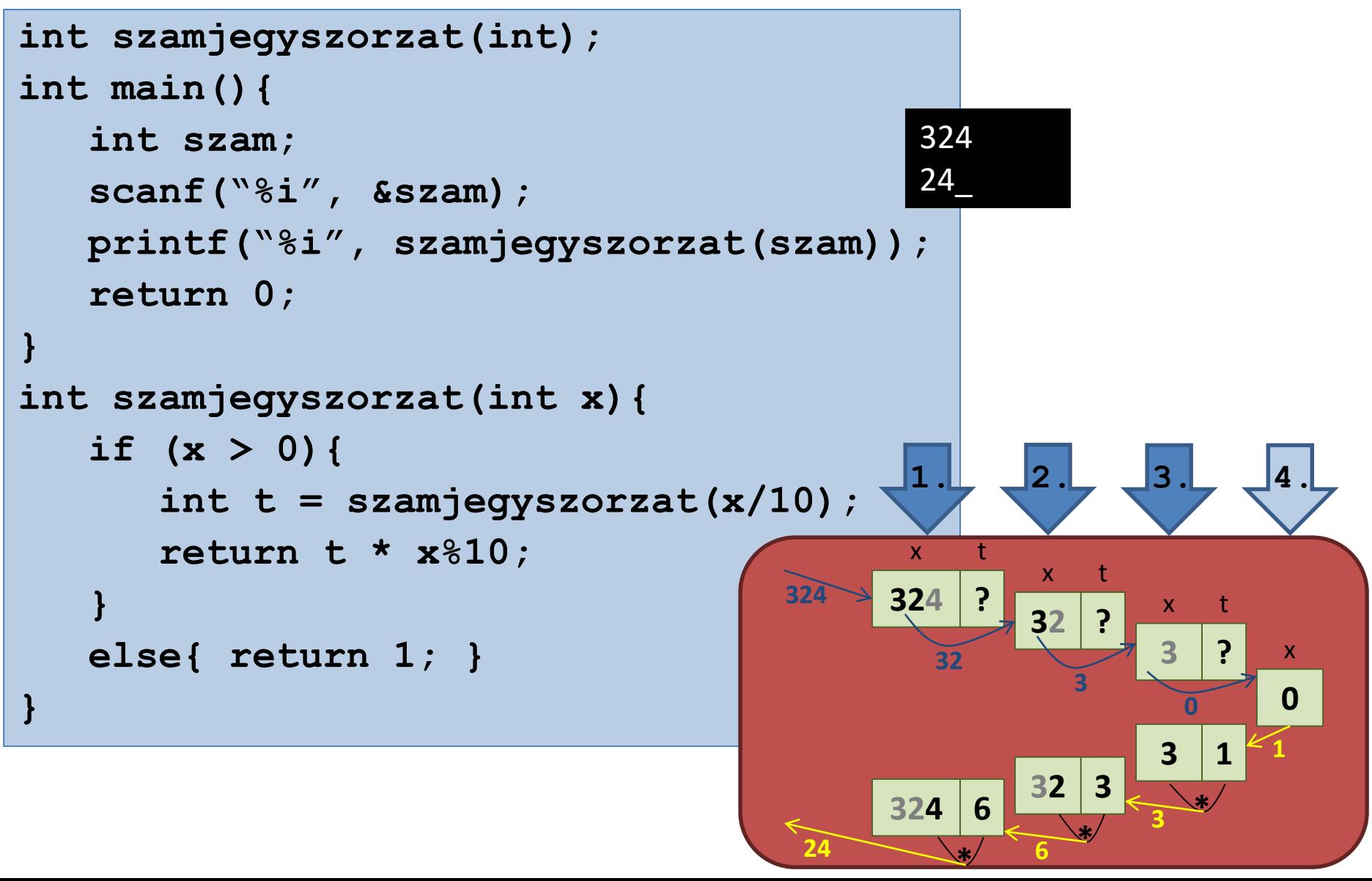

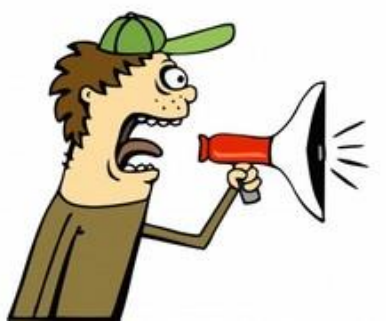

# Összefoglalás (1)

- Minden jelentősebb feladat megoldása részfeladatok ismételt elvégzését feltételezi.
	- Ha ciklus-utasítás révén valósítjuk meg az ismétlést, akkor iteratív implementációról beszélünk.
	- Egy másik lehetőség a rekurzív megvalósítás.
- A rekurzív eljárások/függvények sajátossága, hogy meghívják önmagukat.
	- Olyan, mintha klónoznának magukból további példányokat.
		- Úgy is mondhatnánk, hogy a rekurzivitás mechanizmusa révén, az illető eljárásból/függvényből példányok sora jön létre, amelyek között szétosztódik a megoldandó feladat.

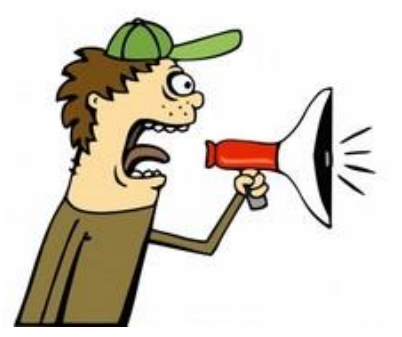

# Összefoglalás (2)

- Mindegyik példány bevállal egy adott részt a kapott feladatból, a maradék részfeladatot pedig egy következő példányra ruházza át.
	- Mivel az átruházás egy klónra történik, ezért a kapott feladatnak és az átruházott részfeladatnak hasonlónak kell lennie.
- A rekurzív implementálás kulcskérdése tehát az, hogy miként vezethető vissza a kapott feladat megoldása hasonló, egyre egyszerűbb részfeladatok megoldására.
	- E redukálási folyamat révén végül annyira leegyszerűsödik a feladat, hogy a sorvégi példány egészében be tudja vállalni.

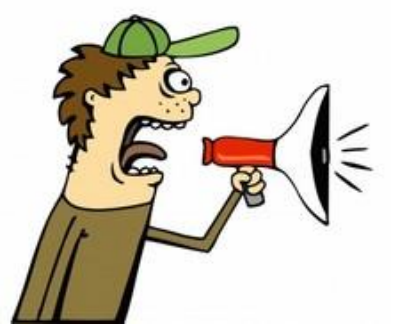

# Összefoglalás (3)

- Minden eljárás/függvény-példány hasonló feladatot kap, hogy megoldjon;
- A kapott feladat méretétől függ, hogy a kurrens példány rekurzívan fog viselkedni, vagy bevállalja a teljes megoldást;
	- Rekurzívan viselkedni azt jelenti, hogy önmaga meghívása által, a kapott feladat oroszlánrészét (hasonló, egyszerűbb részfeladatot) átruházza egy következő példányra (a fennmaradt részt bevállalja);
- Egyszerűsített, általános forgatókönyv a kurrens példányra megfogalmazva.

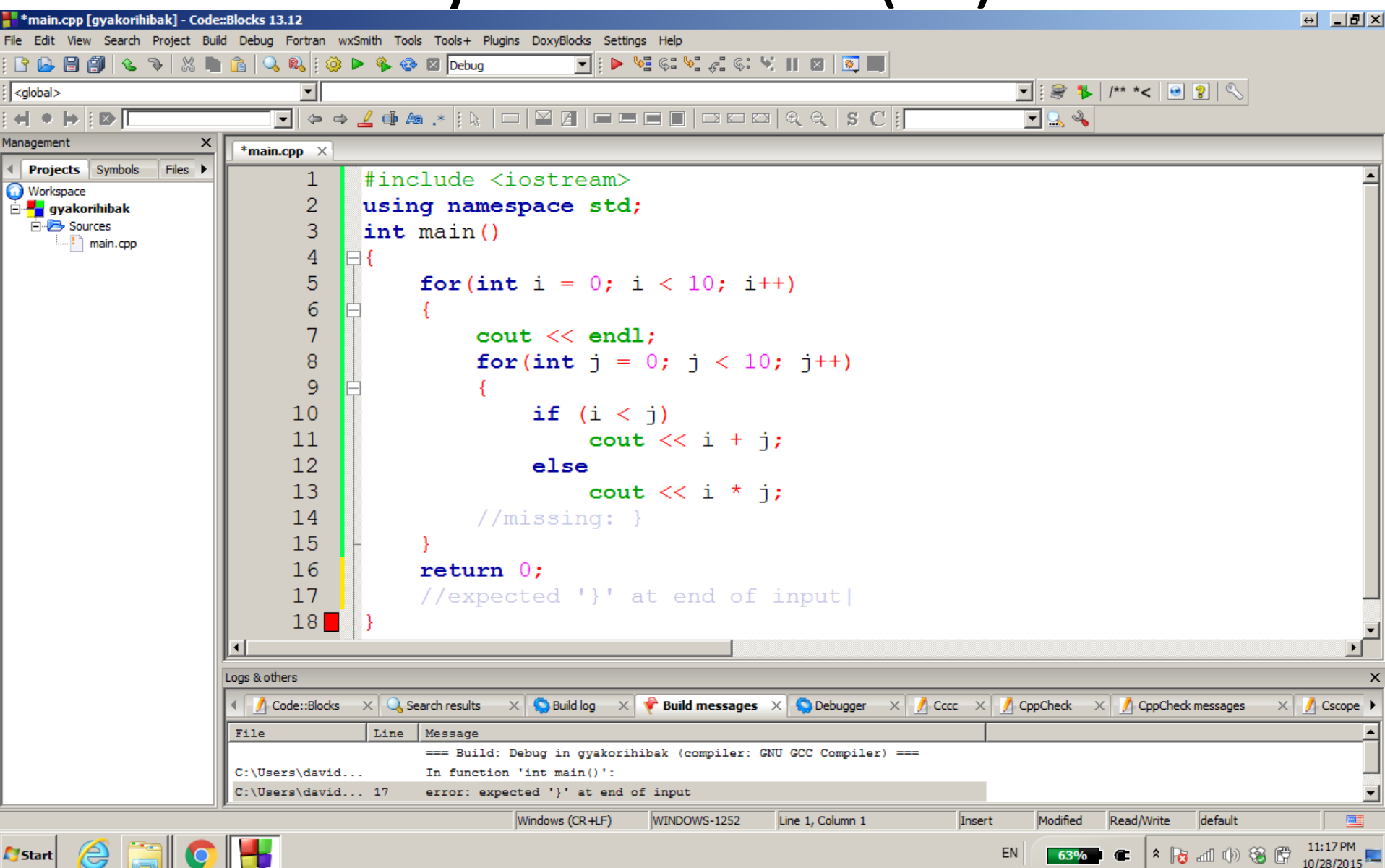

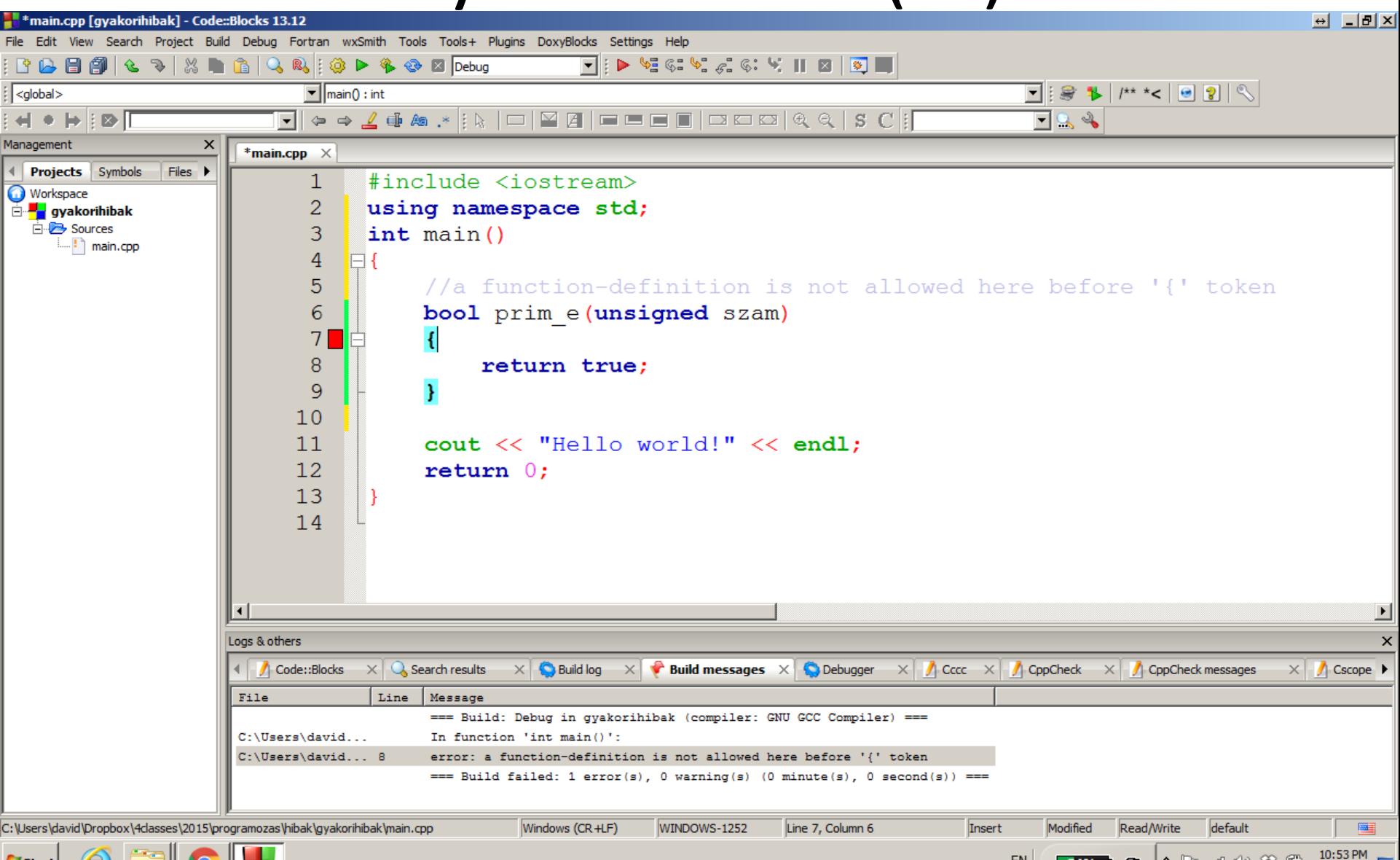

**Start** 

|\*||台zdi (4) 卷||6||

10/28/2015

EN

34%

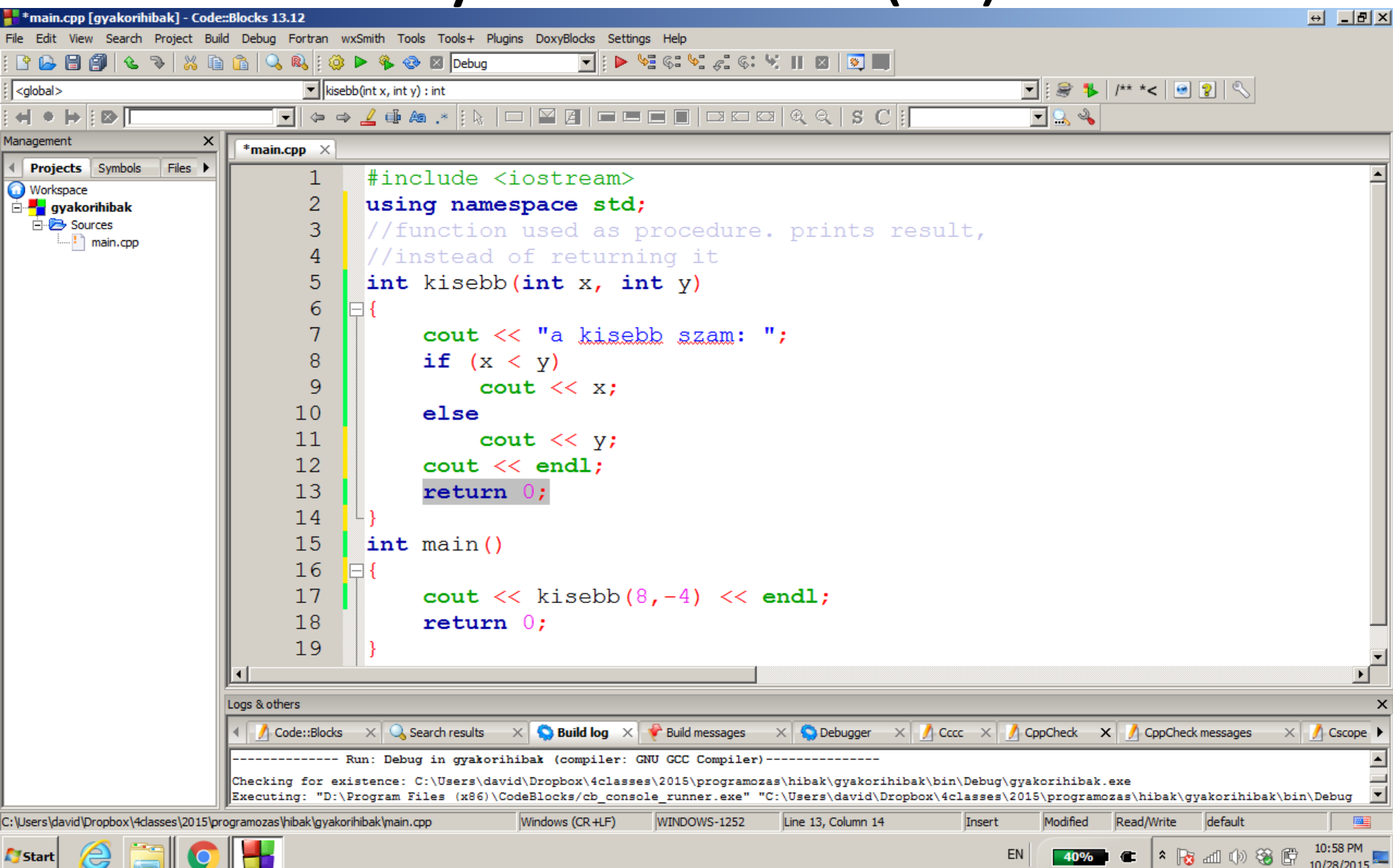

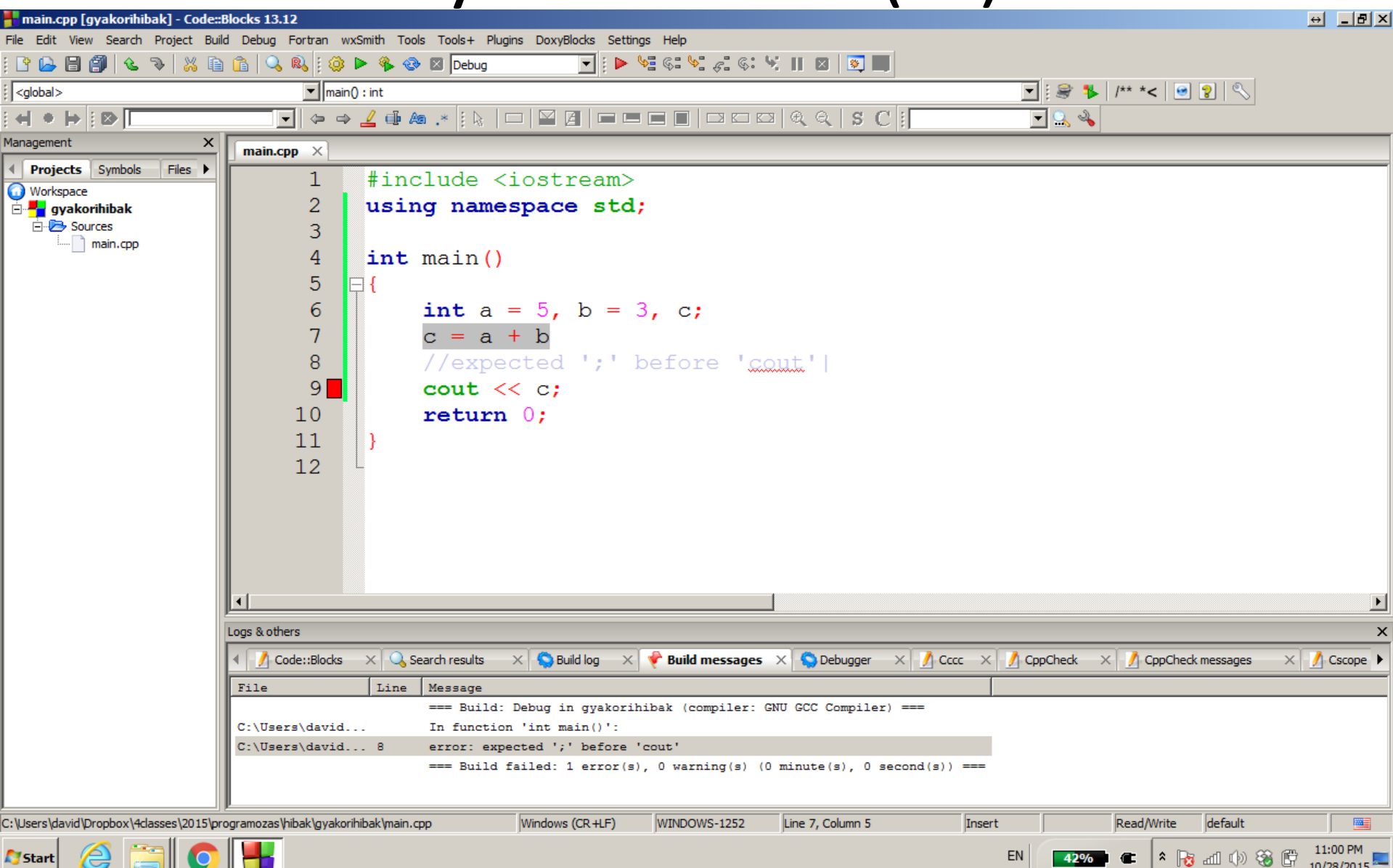

10/28/2015

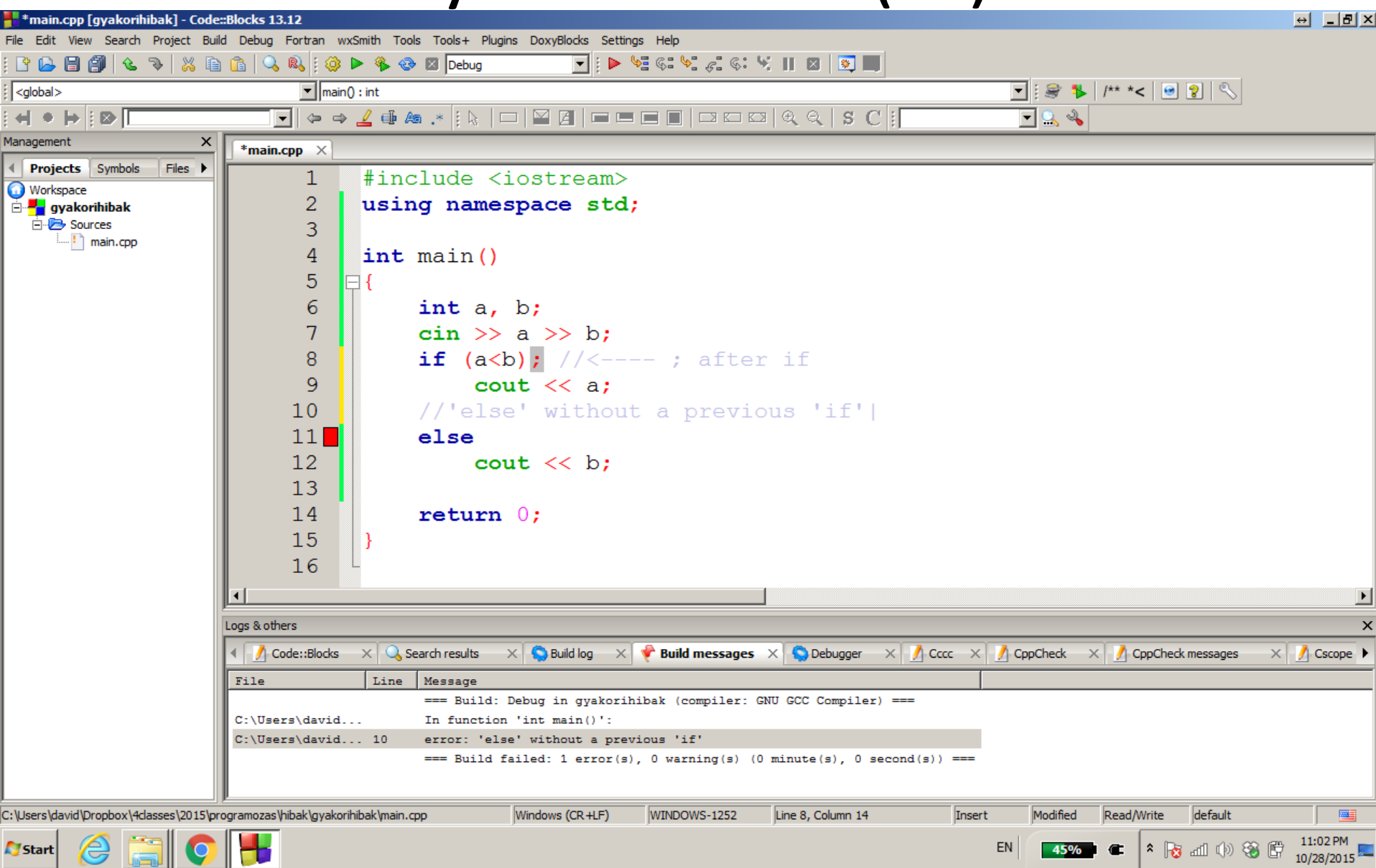

п

45%

 $\bullet$ 

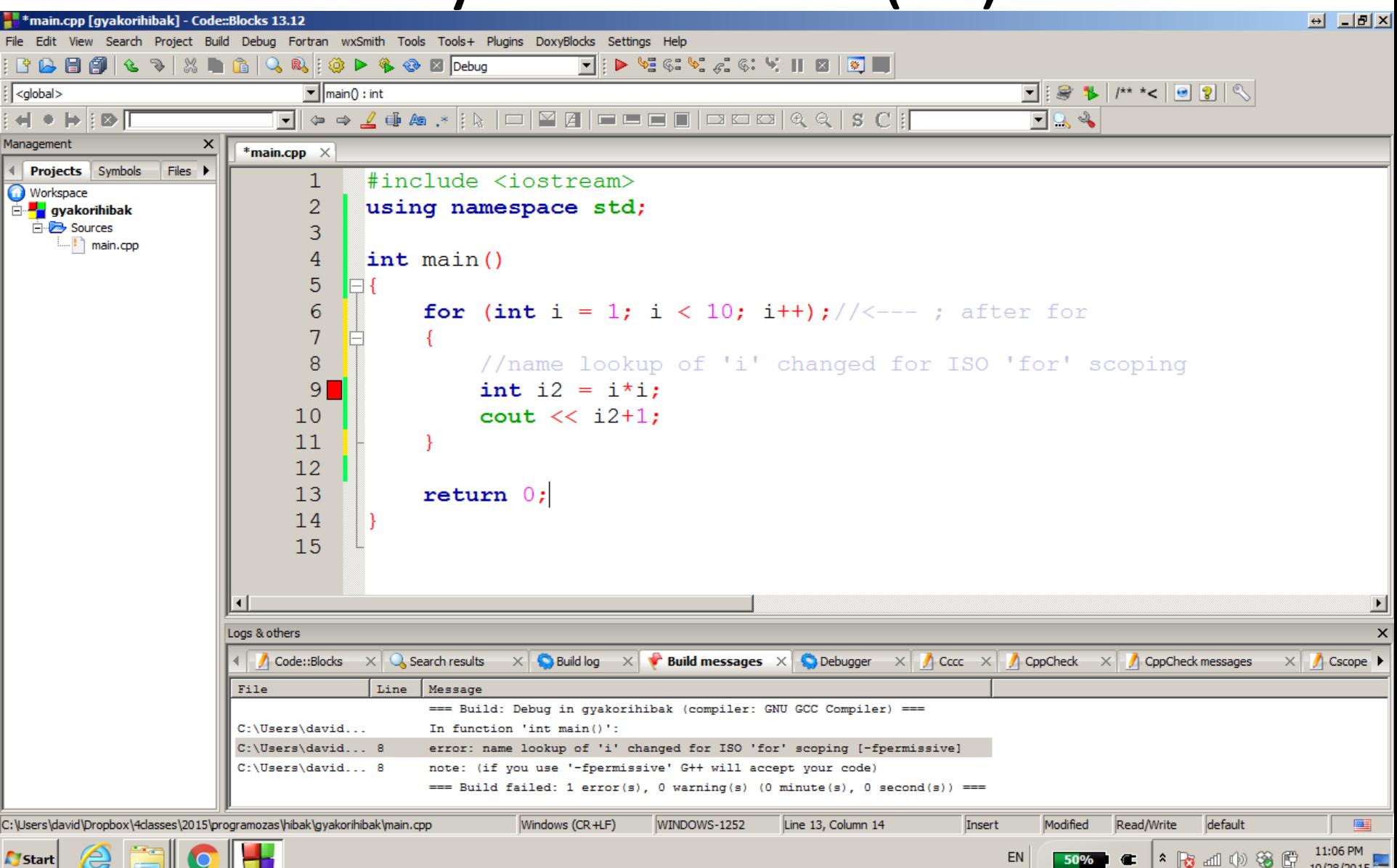

10/28/2015

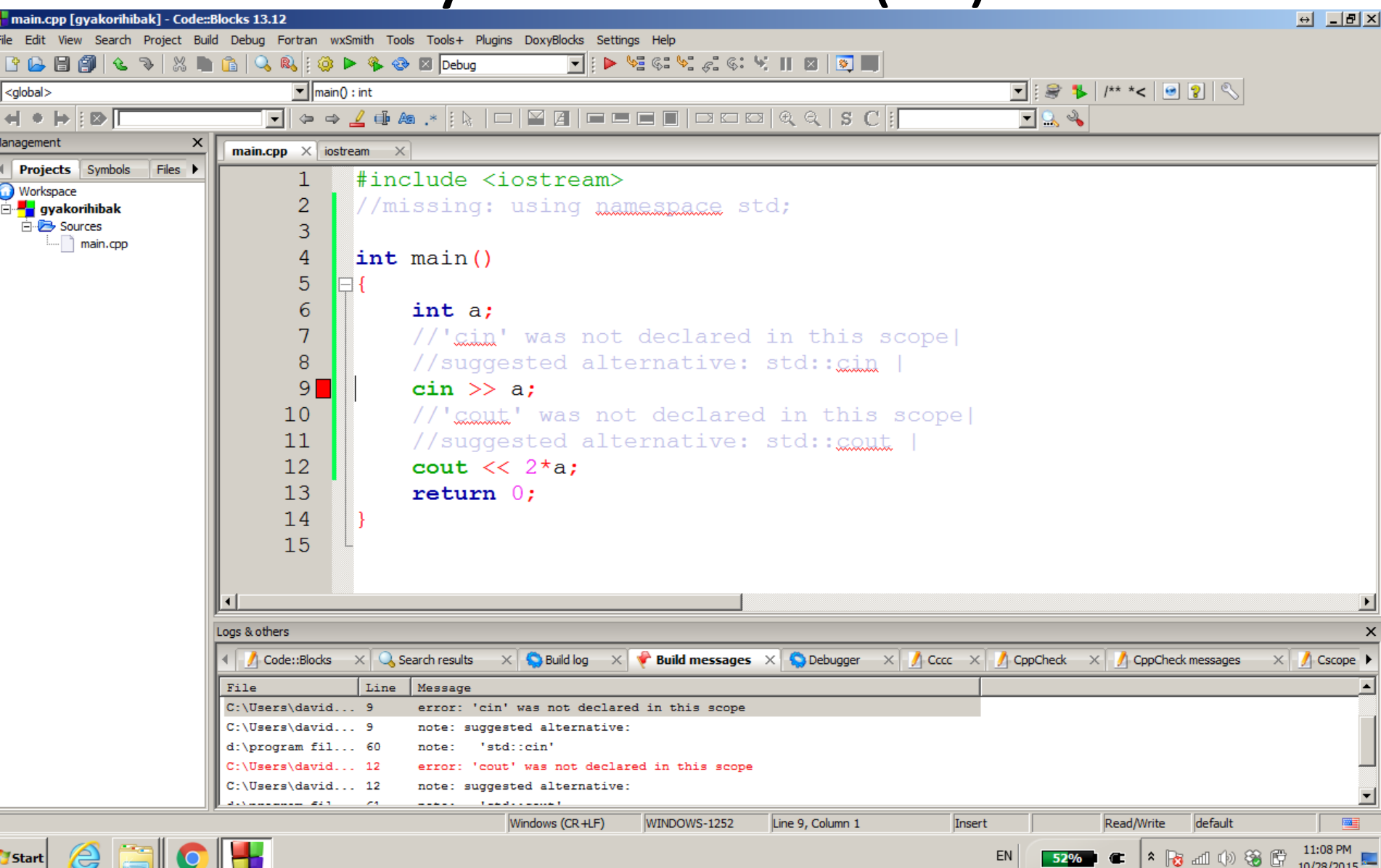

10/28/2015

 $\sigma$  bi

v

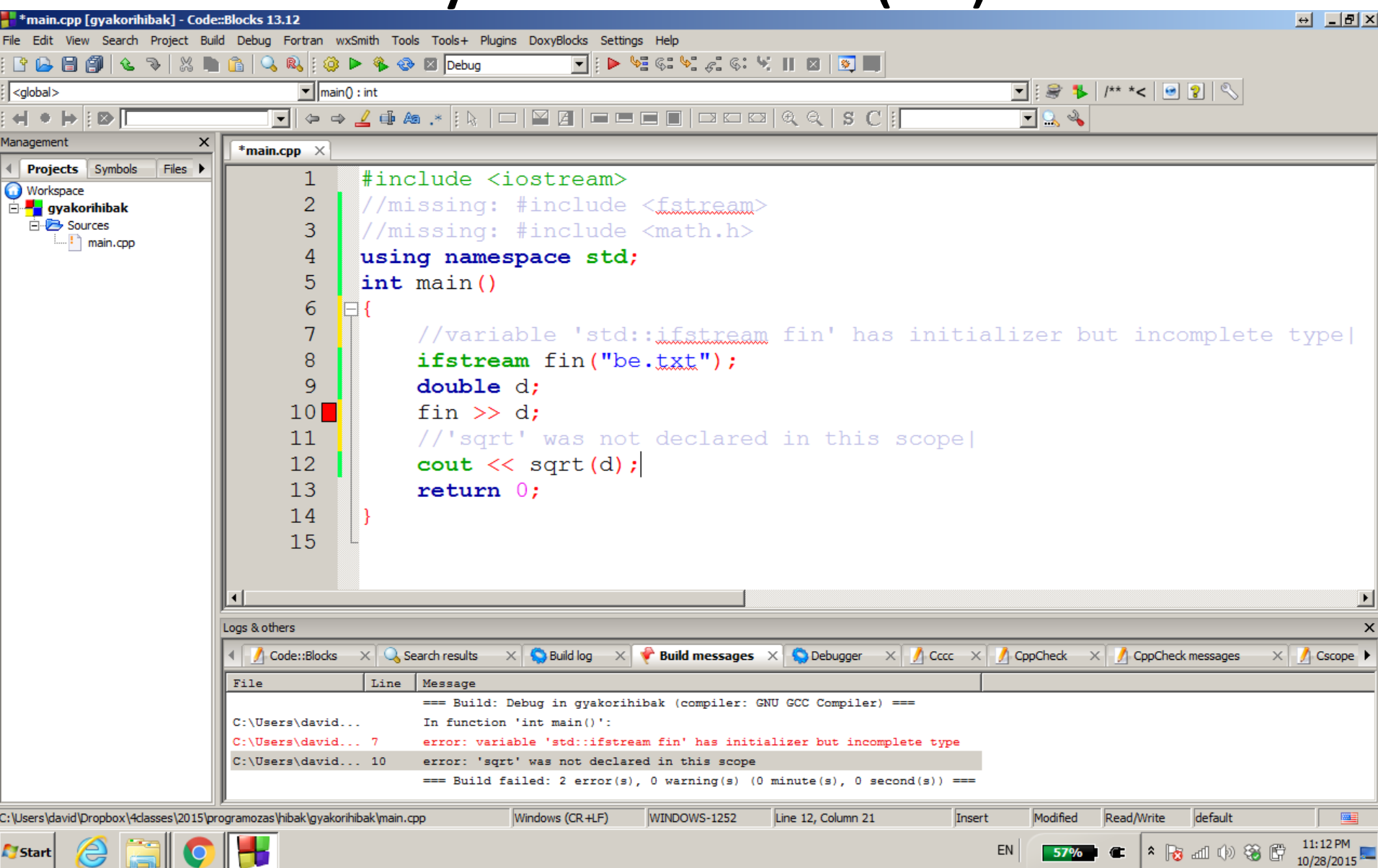

⋐

 $\mathbf G$  is the  $\mathbf C$ 

**TU**